## **ACQUISIZIONE DI VENTILATORI NEONATALI E RELATIVO MATERIALE DI CONSUMO DA DESTINARE ALLA UOC NEONATOLOGIA E TIN DELL'AZIENDA OSPEDALIERA SAN GIUSEPPE MOSCATI DI AVELLINOALLEGATO A5 - SCHEDA FORNITORE"**

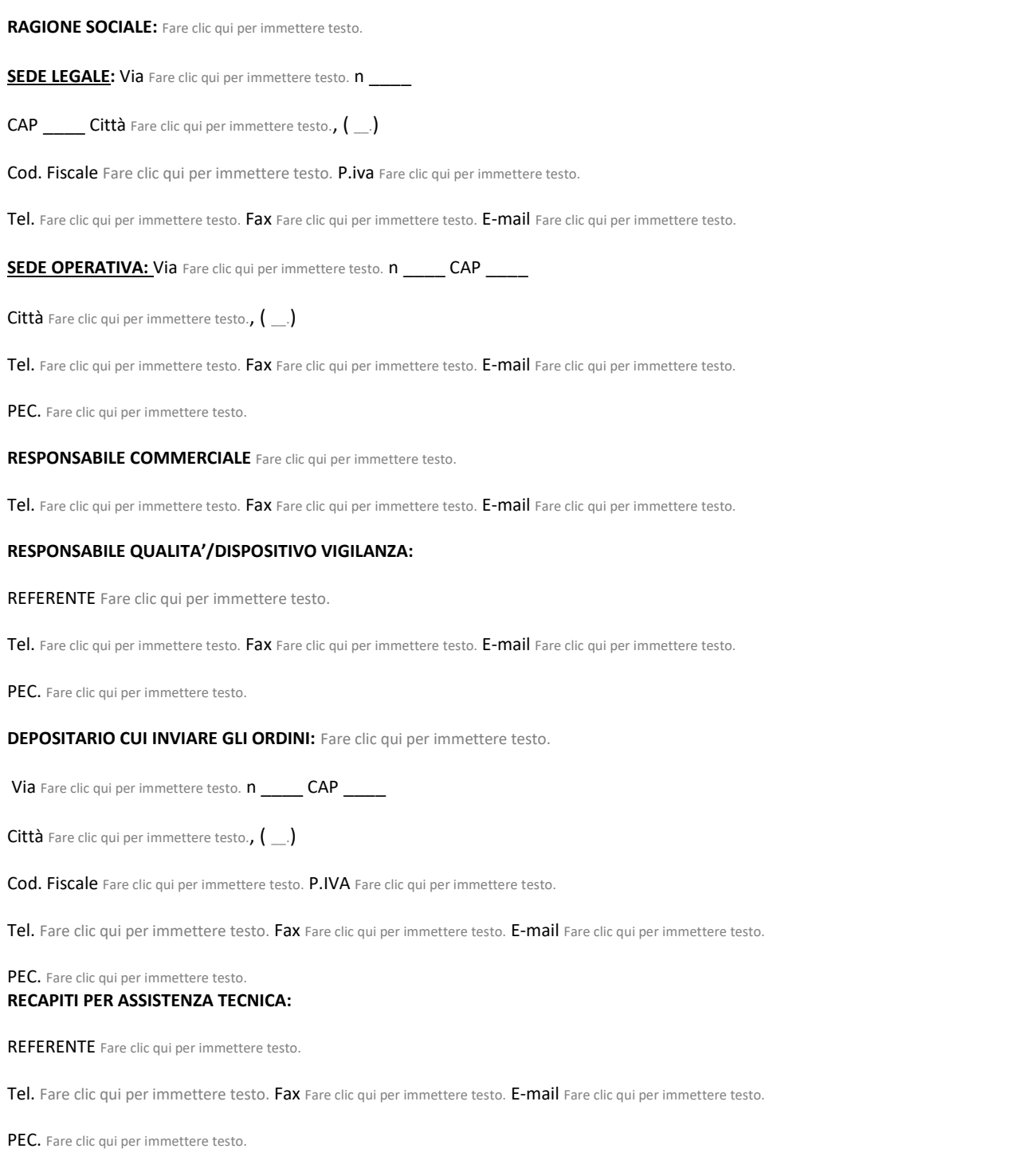

Fare clic qui per immettere testo.,  $\ln \frac{1}{2}$  and  $\frac{1}{2}$  and  $\frac{1}{2}$  figure FIRMATO DIGITALMENTE